#### **Photoshop EXpress keygen generator Torrent (Activation Code)**

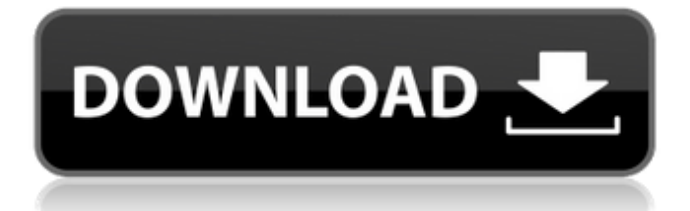

Note When you save an image, you have the option of saving it in a \_.psd\_ or \_.dng\_ format. \_.psd\_ format is the preferred format for saving and editing images. If you're saving an image to a .jpg or .tiff format, it may not open as easily in another photo-editing program. ## The Tools Panel The Tools panel is where you can access any of the image-editing tools. In other programs, the tools are grouped together in a tabbed panel. In Photoshop, they are arranged in the Tools panel on the left

### side of the screen. While you may be

comfortable editing a photo in Photoshop, chances are, you don't know how to use every tool in the Tools panel, so if you don't see a tool or the functionality you want, you can always find it in the menu. In fact, most of the Tools panel's tools are available in the menus. Adobe has assigned a couple of functions to some tools, but as with other features you need to know how to use everything in the Tools panel.

**Photoshop EXpress Crack Keygen Full Version (2022)**

### Frequently asked questions about Photoshop include: How do I use Photoshop Elements? How do I access the various tools in Photoshop Elements? What does Photoshop Elements mean for me? How do I download and install Photoshop Elements? How much Photoshop Elements do I need? What are the best free alternatives to Photoshop?

How to use Photoshop Elements? Saving an Image I'm trying to remember how to save an image as a photo in Elements. I searched for "how to" but this isn't the first time I've searched on it. How to save a picture as a photo in Elements

## How to create a new photo in Elements

How to save an image How to open a new image How to open an image How to save an image as a new file How to export an image How to import an image How to embed an image in a document How to copy an image How to copy an image to the clipboard What are you using for editing/editing/other Help me! I just bought a new camera and I'm trying to figure out how to edit and save the images in Elements. How do I save images in Elements? Saving Files When you first download Elements, you should start to think of saving your files like

### photos. Saving Files in Photoshop Elements Accessing and Opening Photos

How to save a document How to save a new document How to open a document How to open a new document How to open a new document How to open a new image How to open an image How to open a new image How to access an existing image How to access an existing image How to open and close a document How to save and open a document How to save a document How to open a document How to save a document How to save a new image How to open an existing image How to

save an image How to save an image How to open an image How to access and open an existing image How to save a picture How to open a picture How to save a photo How to save 388ed7b0c7

A recent study revealed that one out of every three men and one in five women are suffering from sexual dysfunction. But only one in four of these sufferers seek help – which leaves a lot of men and women suffering in silence. This is why the Domestic Abuse Centre (DAC) is adamant that the tide needs to be turned. In order to combat this issue and encourage individuals to come forward, a few individuals have come together to create a new charity. One that will look into the topic of sexual dysfunction in

## domestic abuse, and how this can be

addressed. The group, spearheaded by the charity's founder, Joanna Hurley, have unveiled the Newbridge Association for Men's Counselling (Newbridge AMC), which will specialise in helping sufferers of the condition. The charity will offer counselling, education and in some cases, further courses, all with the aim of helping and assisting the many men suffering with the condition. "Domestic violence is almost exclusive to men," says Joanna. "Men do suffer, and they need help and support from the outside world, this is where the charity will be

#### providing its services. Sexual dysfunction was not previously considered a part of domestic abuse but over recent years, research has revealed it is a huge factor. "It is often a front for emotional and physical abuse. In some cases, sufferers may also be infertile as a result of the abuse they have endured. We will assist with educating and counselling men, but only with the condition presented by them, so not just the symptoms." The charity hopes to grow over the coming years. Joanna is

keen to establish a good understanding between men who suffer from the

### disorder and other men, wanting to promote a healthy discussion between

the two groups. "We also want to highlight the fact that domestic abuse can affect not just men but women too. And although we are a men's only group, we don't want to discriminate and therefore intend to have members that can offer counselling and support to both male and female sufferers of the disorder." To find out more about the Newbridge AMC, visit the charity's website at

www.newbridgeamc.org.ukIsolation and characterization of erythrocyte cAMP

phosphodiesterase. The activity of erythrocyte cyclic nucleotide phosphodiesterase (PDE

**What's New in the Photoshop EXpress?**

Thomas Cromwell, "Good Old Cromwell," was born on April 6, 1485, in Leybourne, Derbyshire. He was the second son of Thomas Cromwell and Alice Bulmer. When he was about 12, Cromwell was sent to study at Cambridge where he received a Bachelor of Arts in 1497. At 13, he was sent to Oxford and became a Doctor of Civil Law. He was licensed as a

#### barrister at the Middle Temple in 1509. In 1510, he became lecturer at Gray's Inn. In 1514 he was made Serjeant-atlaw. In 1521, Lord Russell appointed him solicitor-general. Cromwell was the Royal Secretary. During the reign of Henry VIII, there was no question about the loyalty of Thomas Cromwell to the King. However, after the execution of the King, Cromwell was made Bishop of Ely in 1535. In 1540, Charles V appointed him King's Primate. Cromwell became a Privy Councillor to King Edward VI, and he also

served as Lord Privy Seal and was Lord Chancellor. After 1548, Cromwell

### returned to his original post as

Chancellor. Cromwell in return defended Edward's father, Henry VIII, whom he also attended Elizabeth I's coronation in 1553. He was the same age as King Edward. Edward VI died, and Charles V decided to marry Mary I. The Parliament turned against him and put Lady Jane Grey on the throne, Queen Mary's sister. Cromwell sided with the Parliament and Thomas Cromwell died in 1553. On May 29, 1558, King Edward's half-sister, Lady Mary, became Queen Mary I. She was later killed on November 17, 1558. The Parliament then turned on Mary's half-

# brother, Lord William Courtenay, who

was beheaded in January 1556. During the reign of Queen Elizabeth I, Cromwell was again appointed Chancellor. In 1560, he also became Chancellor of the University of Cambridge. When Elizabeth's sister, Queen Mary II, returned from France to England, King Philip II, who had married her, made her the Queen of England on April 6, 1553. Mary was crowned on November 4, 1553. However, in August 1554, William Shakespeare wrote, and King James I licensed, a play, "Henry VIII," about Henry VIII

PlayStation®4 system (TM) and system software (ESRB rating PEGI 18) 8GB of free hard drive space 8GB of available RAM (note: If you are running a PC you will need to use USB Memory devices) DirectX®11 Internet connection HDMI and HDCP-compliant display Triggers and laser sights compatible with Aim Controller 30-second break mode The fight for the VR crown continues, with Killzone: Shadow Fall

[https://vipfitnessproducts.com/photoshop-2021-version-22-0-1-keygenerator-keygen-free-pc](https://vipfitnessproducts.com/photoshop-2021-version-22-0-1-keygenerator-keygen-free-pc-windows-latest-2022/)[windows-latest-2022/](https://vipfitnessproducts.com/photoshop-2021-version-22-0-1-keygenerator-keygen-free-pc-windows-latest-2022/)

[https://speedhunters.al/wp-content/uploads/2022/07/Photoshop\\_2021\\_Version\\_2241.pdf](https://speedhunters.al/wp-content/uploads/2022/07/Photoshop_2021_Version_2241.pdf) [https://sfinancialsolutions.com/photoshop-cc-2015-version-16-crack-full-version-download](https://sfinancialsolutions.com/photoshop-cc-2015-version-16-crack-full-version-download-updated-2022/)[updated-2022/](https://sfinancialsolutions.com/photoshop-cc-2015-version-16-crack-full-version-download-updated-2022/)

[https://lobenicare.com/adobe-photoshop-2022-version-23-1-patch-full-version-activator](https://lobenicare.com/adobe-photoshop-2022-version-23-1-patch-full-version-activator-download-for-windows-updated-2022/)[download-for-windows-updated-2022/](https://lobenicare.com/adobe-photoshop-2022-version-23-1-patch-full-version-activator-download-for-windows-updated-2022/)

[https://darblo.com/adobe-photoshop-2022-version-23-4-1-serial-number-free-license-key-free](https://darblo.com/adobe-photoshop-2022-version-23-4-1-serial-number-free-license-key-free-download-3264bit/)[download-3264bit/](https://darblo.com/adobe-photoshop-2022-version-23-4-1-serial-number-free-license-key-free-download-3264bit/)

[https://pzn.by/wp-content/uploads/2022/07/adobe\\_photoshop\\_cs4\\_install\\_crack\\_\\_\\_full\\_product\\_](https://pzn.by/wp-content/uploads/2022/07/adobe_photoshop_cs4_install_crack___full_product_key_for_pc_2022_new.pdf) [key\\_for\\_pc\\_2022\\_new.pdf](https://pzn.by/wp-content/uploads/2022/07/adobe_photoshop_cs4_install_crack___full_product_key_for_pc_2022_new.pdf)

<https://newsleading.com/adobe-photoshop-2022-version-23-0-crack-keygen-for-pc-final-2022/> [https://nashvilleopportunity.com/adobe-photoshop-2022-version-23-1-1-key-generator-with](https://nashvilleopportunity.com/adobe-photoshop-2022-version-23-1-1-key-generator-with-license-code-free-pcwindows/)[license-code-free-pcwindows/](https://nashvilleopportunity.com/adobe-photoshop-2022-version-23-1-1-key-generator-with-license-code-free-pcwindows/)

<https://greybirdtakeswing.com/adobe-photoshop-2021-version-22-3-free-for-windows/> <https://npcfmc.com/photoshop-2021-version-22-1-1-keygen-only/>

[https://rabota-ya.ru/wp-content/uploads/2022/07/adobe\\_photoshop\\_cs5-1.pdf](https://rabota-ya.ru/wp-content/uploads/2022/07/adobe_photoshop_cs5-1.pdf)

[https://spyglasshillbp.net/2022/07/05/adobe-photoshop-2022-version-23-4-1-install-crack](https://spyglasshillbp.net/2022/07/05/adobe-photoshop-2022-version-23-4-1-install-crack-updated-2022/)[updated-2022/](https://spyglasshillbp.net/2022/07/05/adobe-photoshop-2022-version-23-4-1-install-crack-updated-2022/)

[https://farmaciacortesi.it/photoshop-2022-version-23-0-1-keygen-crack-serial-key-free](https://farmaciacortesi.it/photoshop-2022-version-23-0-1-keygen-crack-serial-key-free-registration-code-free-download-3264bit-updated-2022/)[registration-code-free-download-3264bit-updated-2022/](https://farmaciacortesi.it/photoshop-2022-version-23-0-1-keygen-crack-serial-key-free-registration-code-free-download-3264bit-updated-2022/)

<http://pussyhub.net/adobe-photoshop-2021-version-22-5-1-product-key-for-pc/>

<https://duolife.academy/adobe-photoshop-cc-2018-version-19-for-pc-updated/>

[https://thadadev.com/adobe-photoshop-2021-version-22-5-1-with-product-key-](https://thadadev.com/adobe-photoshop-2021-version-22-5-1-with-product-key-free-3264bit-2022-latest/)

[free-3264bit-2022-latest/](https://thadadev.com/adobe-photoshop-2021-version-22-5-1-with-product-key-free-3264bit-2022-latest/)

<https://trabal.mx/2022/07/photoshop-cc-2019-hacked/>

[https://wakelet.com/wake/H\\_x9ziRF0ghCJUJCvcuCC](https://wakelet.com/wake/H_x9ziRF0ghCJUJCvcuCC)

[https://thecraftcurators.com/wp-](https://thecraftcurators.com/wp-content/uploads/2022/07/Adobe_Photoshop_2022_Version_2341_Keygen__-1.pdf)

[content/uploads/2022/07/Adobe\\_Photoshop\\_2022\\_Version\\_2341\\_Keygen\\_\\_-1.pdf](https://thecraftcurators.com/wp-content/uploads/2022/07/Adobe_Photoshop_2022_Version_2341_Keygen__-1.pdf)

[https://www.reptisell.com/wp-content/uploads/2022/07/Photoshop\\_2020.pdf](https://www.reptisell.com/wp-content/uploads/2022/07/Photoshop_2020.pdf)

<https://botkyrkaboxning.se/wp-content/uploads/2022/07/kamaelro.pdf>

[https://superstitionsar.org/adobe-photoshop-2021-version-22-crack-mega-activation-key-free](https://superstitionsar.org/adobe-photoshop-2021-version-22-crack-mega-activation-key-free-download-for-windows-final-2022/)[download-for-windows-final-2022/](https://superstitionsar.org/adobe-photoshop-2021-version-22-crack-mega-activation-key-free-download-for-windows-final-2022/)

<https://www.aveke.fr/wp-content/uploads/2022/07/wrephi.pdf>

[https://clarissaviaggi.com/wp-content/uploads/2022/07/Adobe\\_Photoshop\\_CS4\\_Keygen\\_Crack\\_S](https://clarissaviaggi.com/wp-content/uploads/2022/07/Adobe_Photoshop_CS4_Keygen_Crack_Setup__Download_WinMac_March2022.pdf) [etup\\_\\_Download\\_WinMac\\_March2022.pdf](https://clarissaviaggi.com/wp-content/uploads/2022/07/Adobe_Photoshop_CS4_Keygen_Crack_Setup__Download_WinMac_March2022.pdf)

[https://tuinfonavit.xyz/wp-content/uploads/2022/07/Adobe\\_Photoshop\\_CS5\\_keygen\\_only\\_\\_Free\\_](https://tuinfonavit.xyz/wp-content/uploads/2022/07/Adobe_Photoshop_CS5_keygen_only__Free_Download_March2022.pdf) [Download\\_March2022.pdf](https://tuinfonavit.xyz/wp-content/uploads/2022/07/Adobe_Photoshop_CS5_keygen_only__Free_Download_March2022.pdf)

<http://findmallorca.com/photoshop-cs6-keygen-crack-setup-free-latest-2022/> <https://dogrywka.pl/adobe-photoshop-2020-install-crack-activation-key-free-download-mac-win/> <http://findmallorca.com/photoshop-2021-version-22-4-license-keygen-for-pc-latest-2022/> <http://www.mybeautyroomabruzzo.com/?p=10933> [https://farmaciacortesi.it/adobe-photoshop-2022-version-23-2-crack-full-version-activation](https://farmaciacortesi.it/adobe-photoshop-2022-version-23-2-crack-full-version-activation-download-latest/)[download-latest/](https://farmaciacortesi.it/adobe-photoshop-2022-version-23-2-crack-full-version-activation-download-latest/)